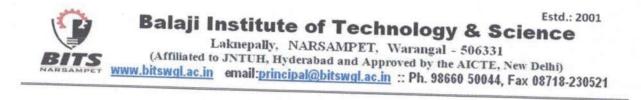

# DEPARTMENT OF COMPUTER SCIENCE & ENGINEERING INNOVATIVE TEACHING

# Android App for Department Floor Lighting:

An Android app is developed to control lights in the campus that can be access by students.

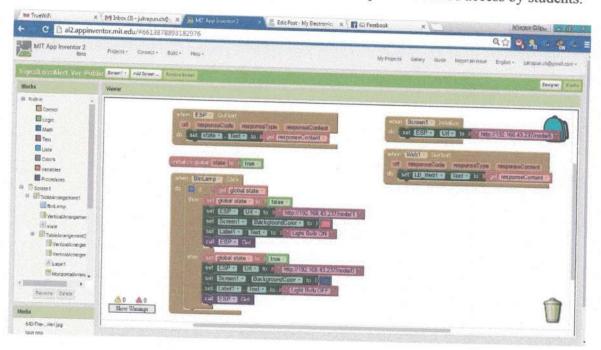

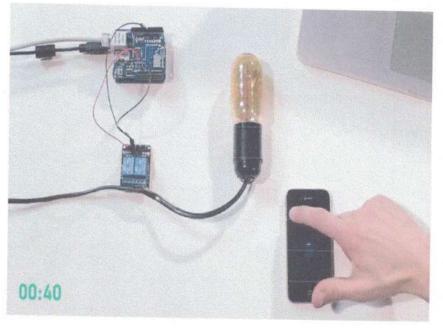

**Innovative Teaching** 

U. C. Oppendigeder Balaii Institute of Technology & Science

HoD Depar ment Bead of Computer Science & Engineering

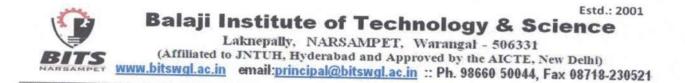

## DEPARTMENT OF COMPUTER SCIENCE & ENGINEERING ICT Classroom

NPTEL Video Lectures

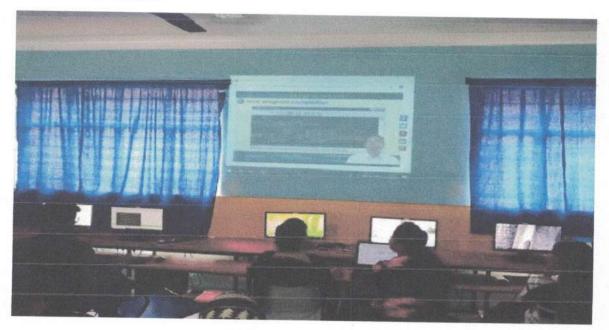

NPTEL Video Lectures

Computer Science & Engineering Malaji Institute of Technology & Science Narsampet (M), Warangal-50(-) %

U-1 Beechavar

Principal Boloji Institute of Technology & Science Laknepally (V), Narsampet (M) Warangal (Dt) - 506 331 (T.S)

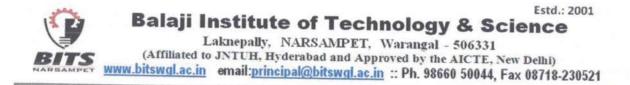

# **DEPARTMENT OF COMPUTER SCIENCE & ENGINEERING**

# STUDENT CENTRIC METHODS

#### **Participative Learning:**

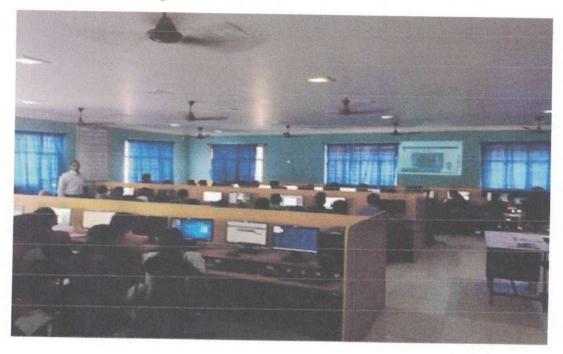

## Activity Based Learning Report

**Simplex Mode:** 

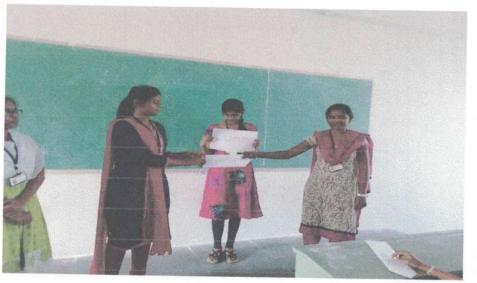

recontractory Principal

Boloji Institute of Technology & Science

### Half Duplex:

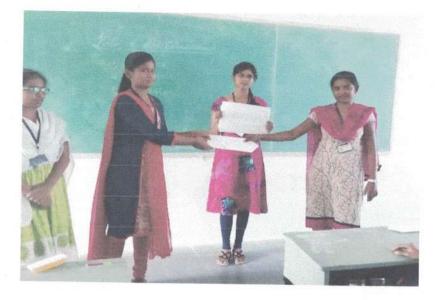

## Full duplex:

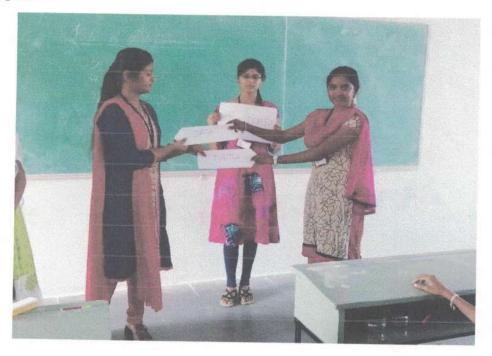

U. J. Dealtana

Principal Balaji Institute of Technology & Science Laknepaily (V), Narsampet (M)

HoD Fread of the Department Computer Science & Engineering Computer Science & Engineering Valaji Institute of Technology & Scient Narsampel (M), Warangal-50

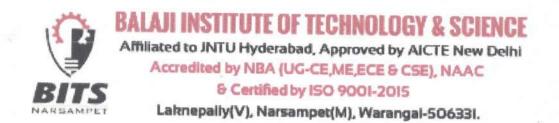

# **Department of Mechanical Engineering**

# 2.3.4 Innovation and Creativity in teaching - learning:

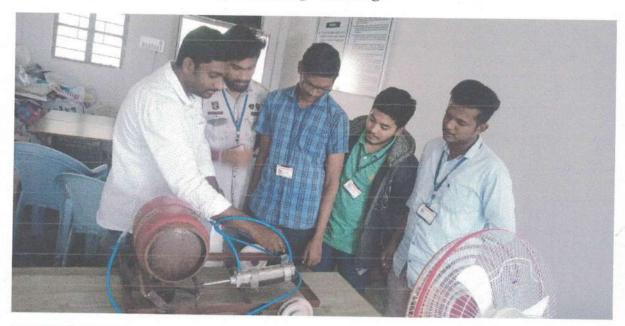

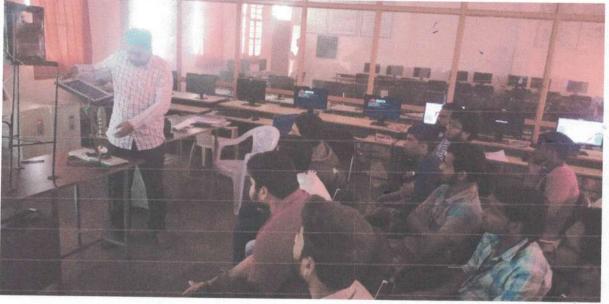

voertreed L.U

Principal Palaji Institute of Technology & Science Laknepally, Mdl: Narsampet, Dist. Warangai - 506 331,

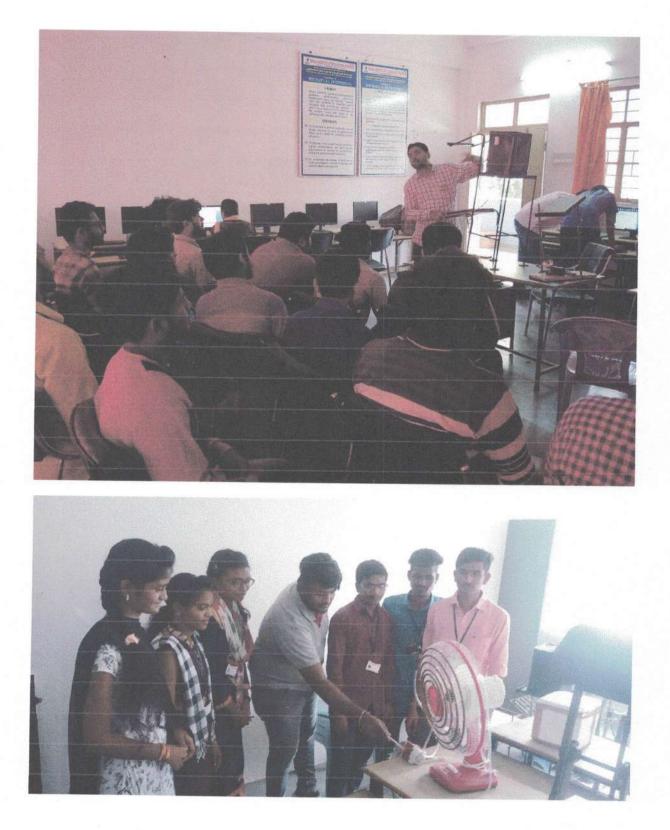

1 Walehood

Principal eji Institute of Technology & Science Eaknepally, Mdl: Narsampet, Dist. Warangal - 506 331,

Head of the Department Head of the Department Dept. of Mechanical Engineering Balaji Institute of Technology & Science Laknepally, Narsampet, Warangal (Bural) - 506 331

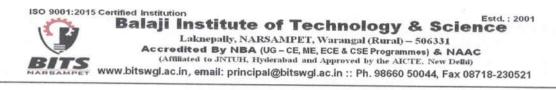

## DEPARTMENT OF ELECTRONICS AND COMMUNICATION ENGINEERING

## **INNOVATIVE TEACHING AND LEARNING**

#### ROLE PLAY ON COMMUNICATION SYSTEM MODEL

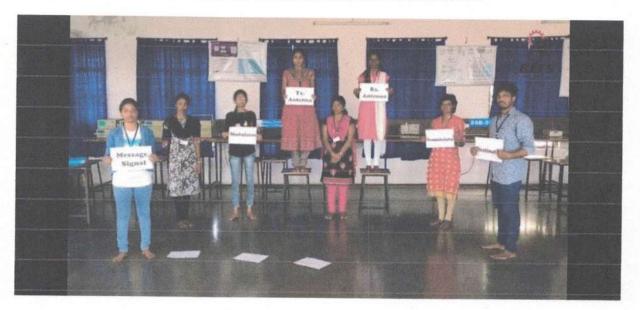

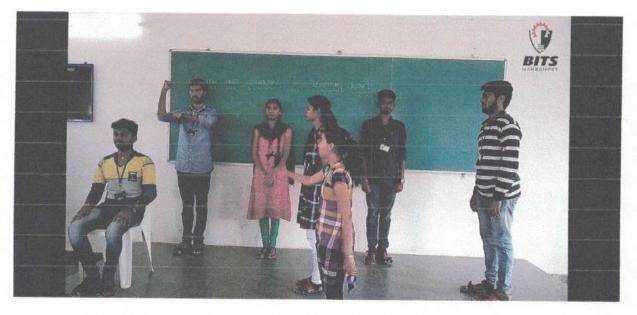

ROLE PLAY ON TRANSMISSION AND RECEPTION OF TRAVELLING WAVES

V. L. Hard and Principal

Balaii Institute of Technology & Science

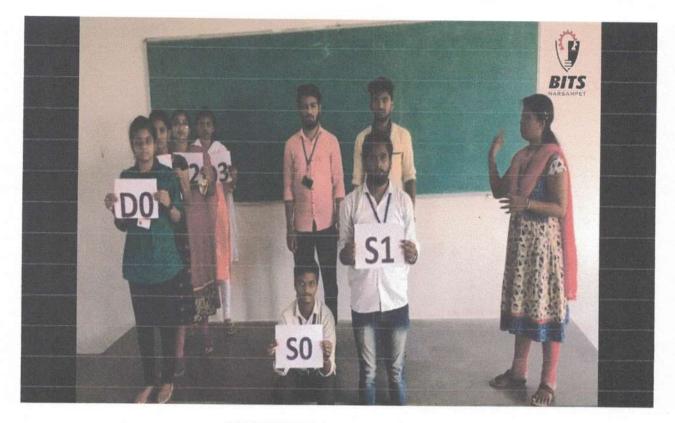

**ROLE PLAY ON MULTIPLEXING** 

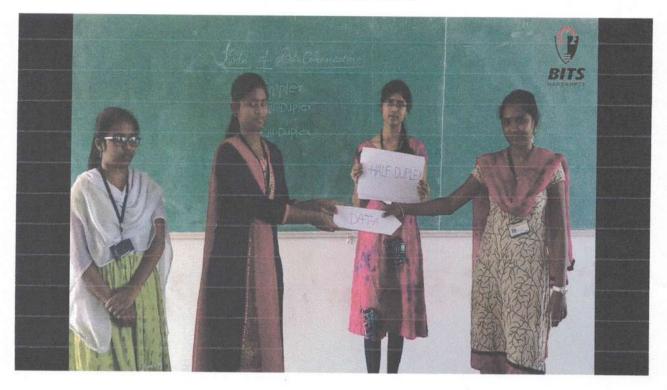

ROLE PLAY ON MODES OF DATA COMMUNICATION

Und Boutrasan

Principal Balaji Institute of Technology & Science Laknepally (V), Narsampet (M)

# Department of CIVIL Engineering

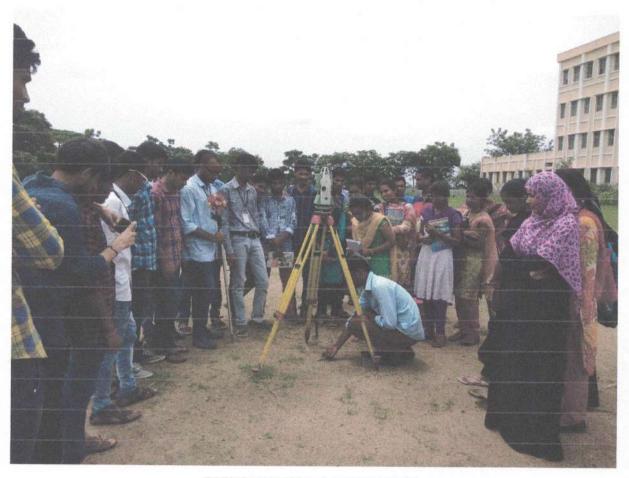

## **EXPERIMENTAL LEARNING**

U considerator U

Principal Beloji Institute of Technology & Science Lakriepally (V), Narsampet (M) Warangal (Dt) - 506 331 (T.S)

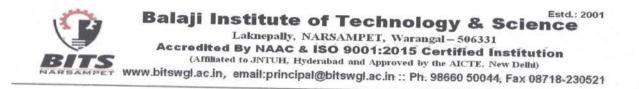

# LABORATORY LEARNING

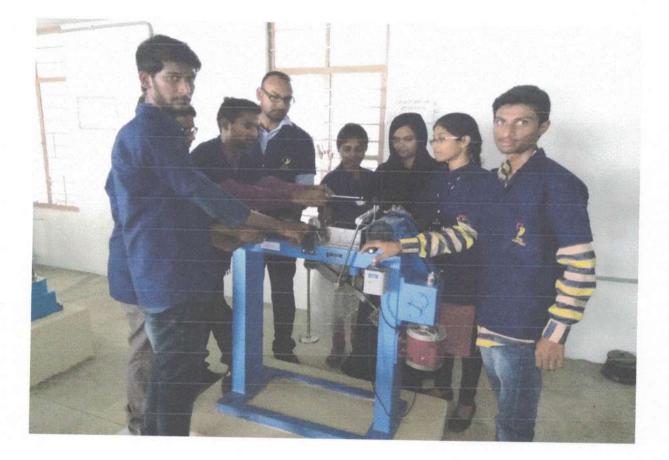

U. t. Becellacon

Principal Boloji Institute of Technology & Science Lakitepally (V), Narsampet (M) Warangal (Dt) - 506 331 (T.S)

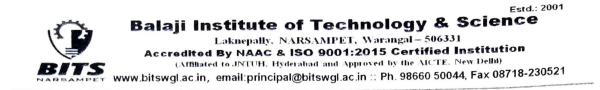

#### DEPT. OF CIVIL ENGINEERING

#### **QR Code (QUICK RESPONSE CODE)**

Faculties use some of the following ways to implement the use of QR codes in the classroom.

#### **Presentations & Course Content:**

Faculty can create QR Codes to enable access tutorials, tests, classes, and course information relevant to their syllabus. Faculty embeds QR codes in webinars, whiteboards, PowerPoint slides, handouts and course materials. Students are able to easily access resources by scanning the QR code with their smart phone.

#### **Classroom Feedback:**

QR code is used as important tool for obtaining student feedback regarding class sessions.

#### Homework assignments:

Faculty use QR codes to embed homework assignments. The QR code is then placed on the notice boards and students can scan and take assignment.

#### **Class Notes:**

Faculty place lecture notes on virtual whiteboards using QR code. This may help students pay attention better, and they will be able to go back and view notes before tests and assignments.

unexperiender U

Principal Balaji Institute of Technology & Science Laknepally (V), Narsampet (M) Warangal (Dt) - 506 331 (T.S)

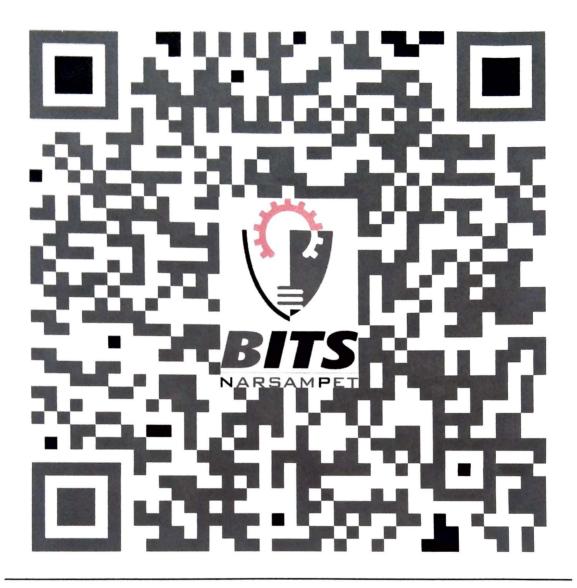

## <u>QR CODE FOR QUIZ ASSIGNMENT (GROUND IMPROVEMENT</u> <u>TECHNIQUES IV YEAR – I SEM )</u>

1 Develieral U

Principal Balaji Institute of Technology & Science Laknepally (V), Narsampet (M) Warangal (Dt) - 506 331 (T.S)